# [Real Time Embedded Systems](http://moodle.msengineering.ch/course/view.php?id=12)

### **"System On Programmable Chip" NIOSII Custom Instruction**

[rene.beuchat@epfl.ch](mailto:rene.beuchat@epfl.ch)

LAP/ISIM/IC/EPFL Chargé de cours

[rene.beuchat@hesge.ch](mailto:rene.beuchat@hesge.ch)

LSN/hepia

Prof. HES

#### **Contents**

- Introduction
- Custom Instructions on NIOS II
- Hardware
- Software access from C

References :

• *[http://www.altera.com/literature/ug/ug\\_nios2\\_custom\\_instruction.pdf](http://www.altera.com/literature/ug/ug_nios2_custom_instruction.pdf)  (NIOS II Custom Instruction, User Guide, Altera January 2011)*

#### **Introduction**

A processor has an initial Instruction Set Architecture defined by the processor design architect.

The instruction set is done to be the more efficient in general cases but not for special cases.

Processors as DSP (Digital Signal Processor) have specialized instructions and not good for general purpose applications.

With softcore processor, it's possible to add instructions on the basic set available.

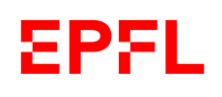

### **Introduction**

If the result is correct and enough fast, it's nice. Some times it is necessary to accelerate the calculus time. Optimization is some time possible:

- Rewriting part of the code more efficiently
- Writing some part in assembly language
- Using a better processor or system
- Using specialize (co)processor
- Using multiprocessors
- $\rightarrow$  Transfer part of the code in hardware in an accelerator *i.e.* in a FPGA

#### **Custom Instruction in FPGA**

• In parallel to the normal ALU, custom logic can be added

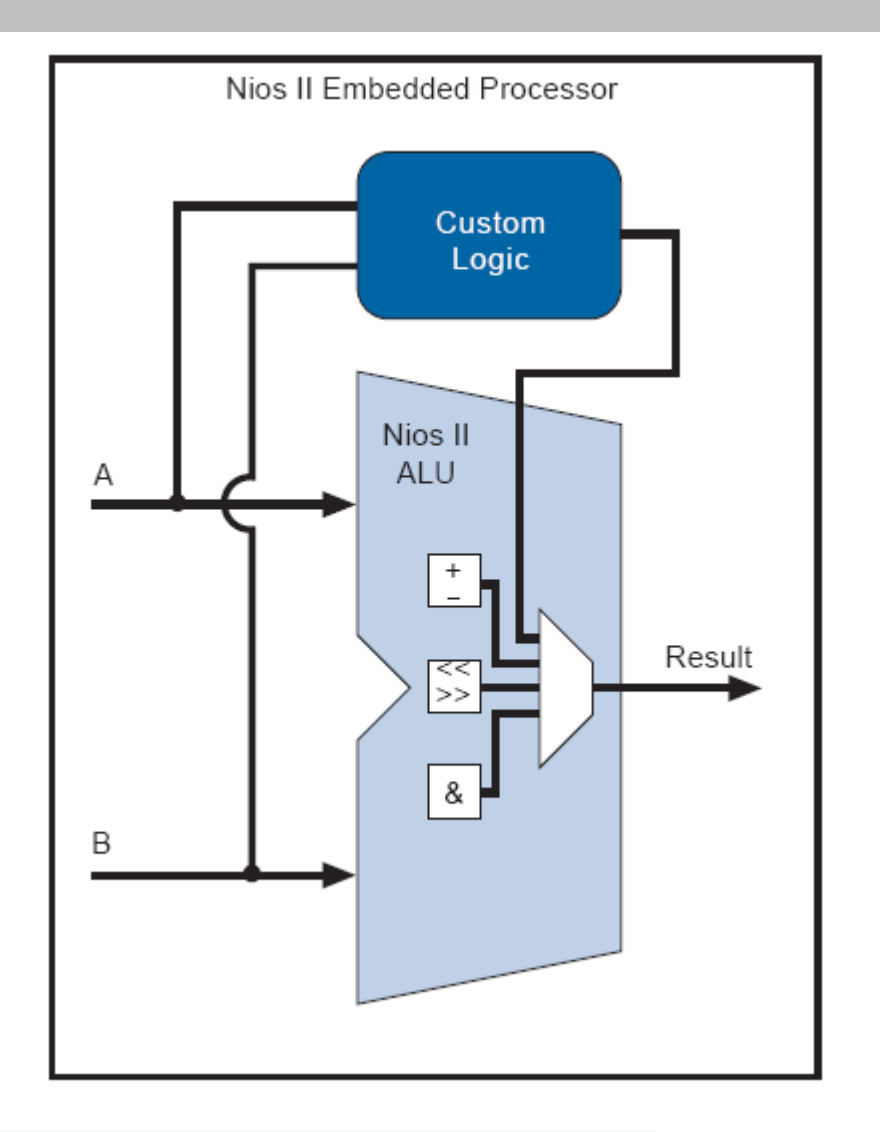

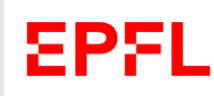

# **Instruction implementation**

### The instruction can be:

- **Combinational**
- **Multi-cycle**
- **Extended** (until 256 instructions)
- With internal **Registe File**
- **With external acces**

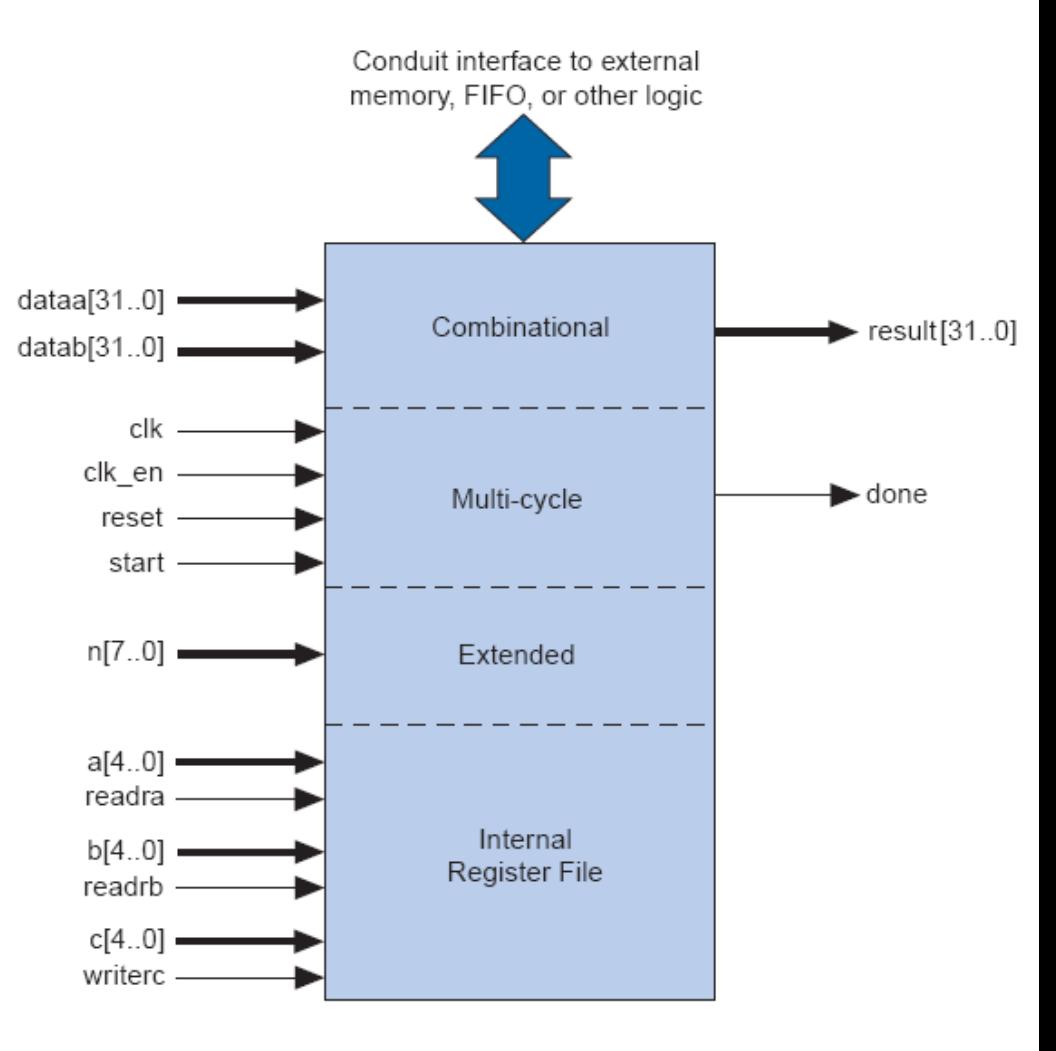

### **Combinatorial Instruction**

- 2 \* 32 bits data, 32 bits result
- 1 clock cycle to resolve

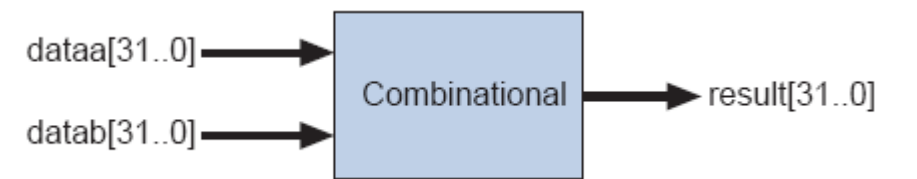

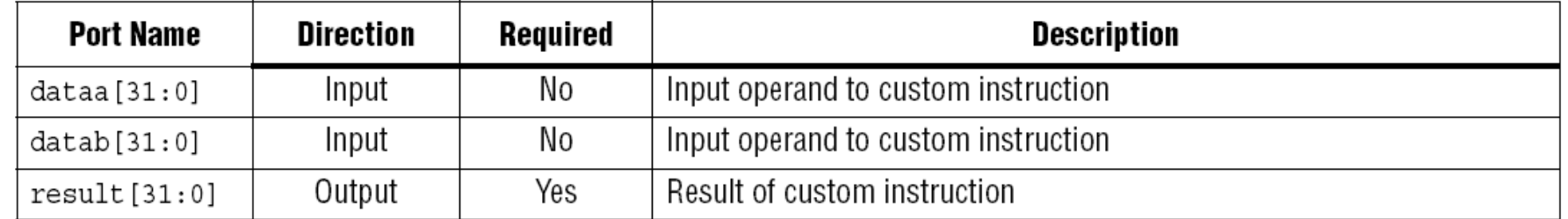

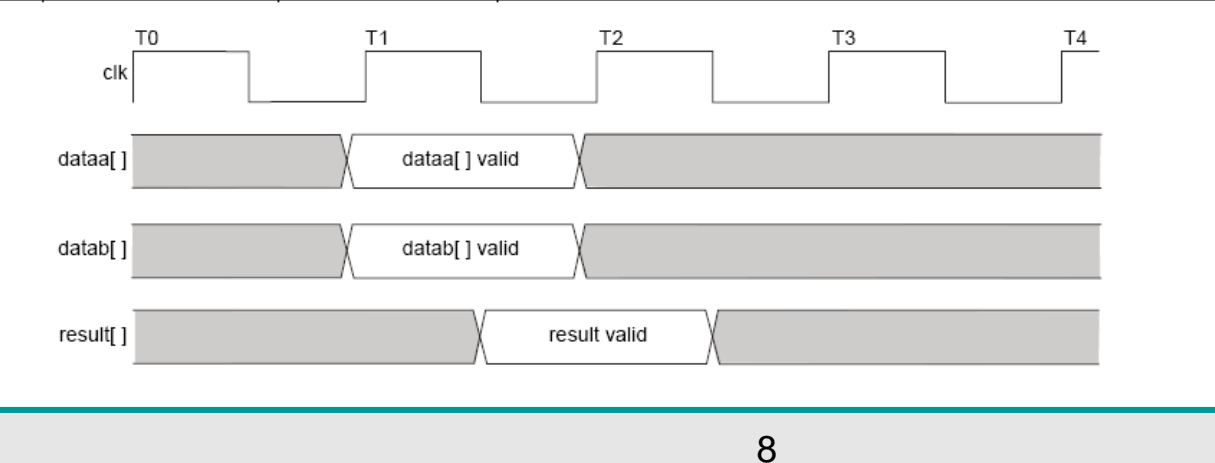

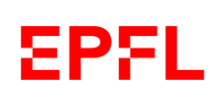

RB - 2021

# **Multi-cycle Instruction**

- 2 \* 32 bits data, 32 bits result
- n clock cycle to resolve
- start done handshake

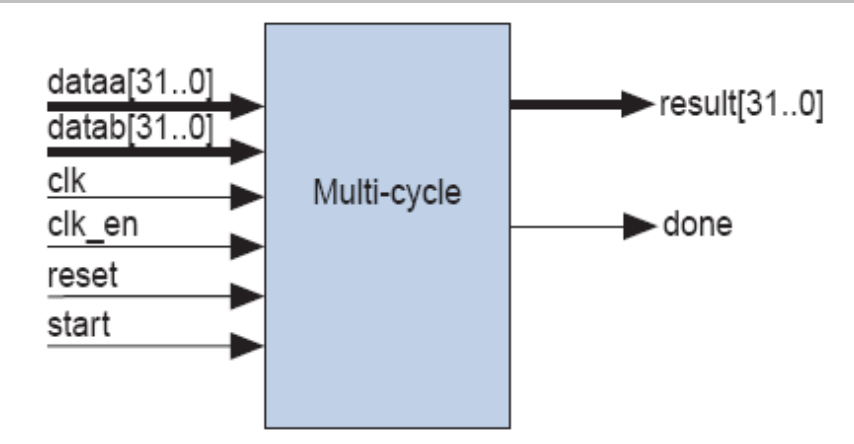

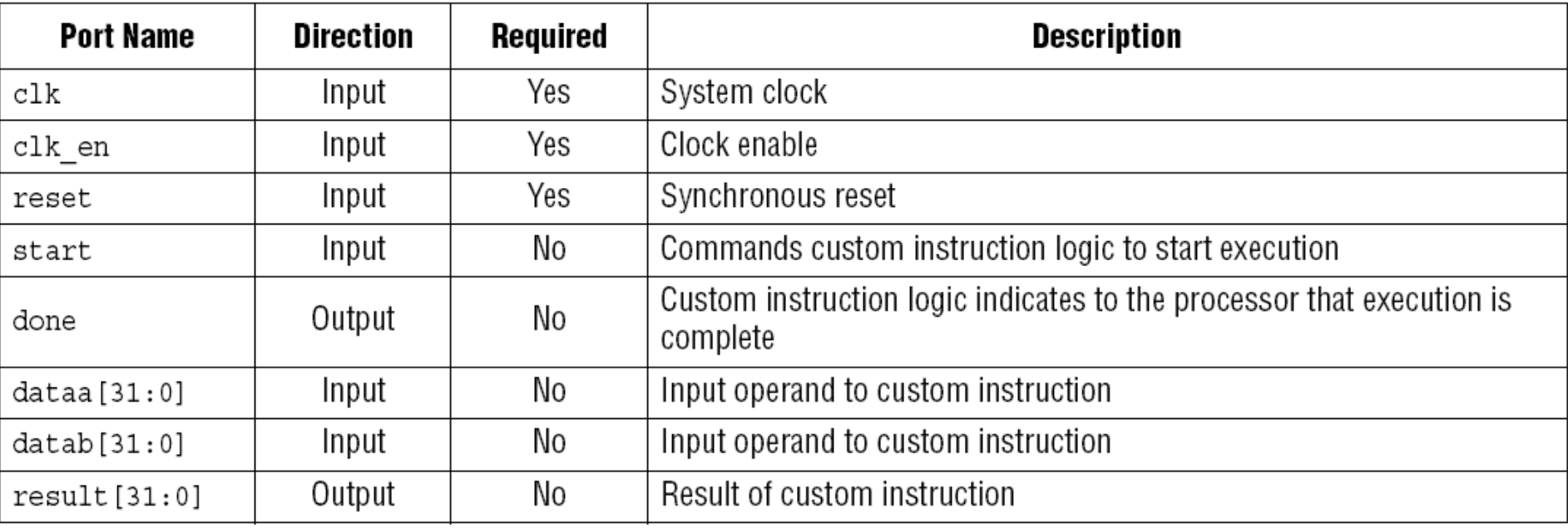

#### **Multi-cycle Instruction**

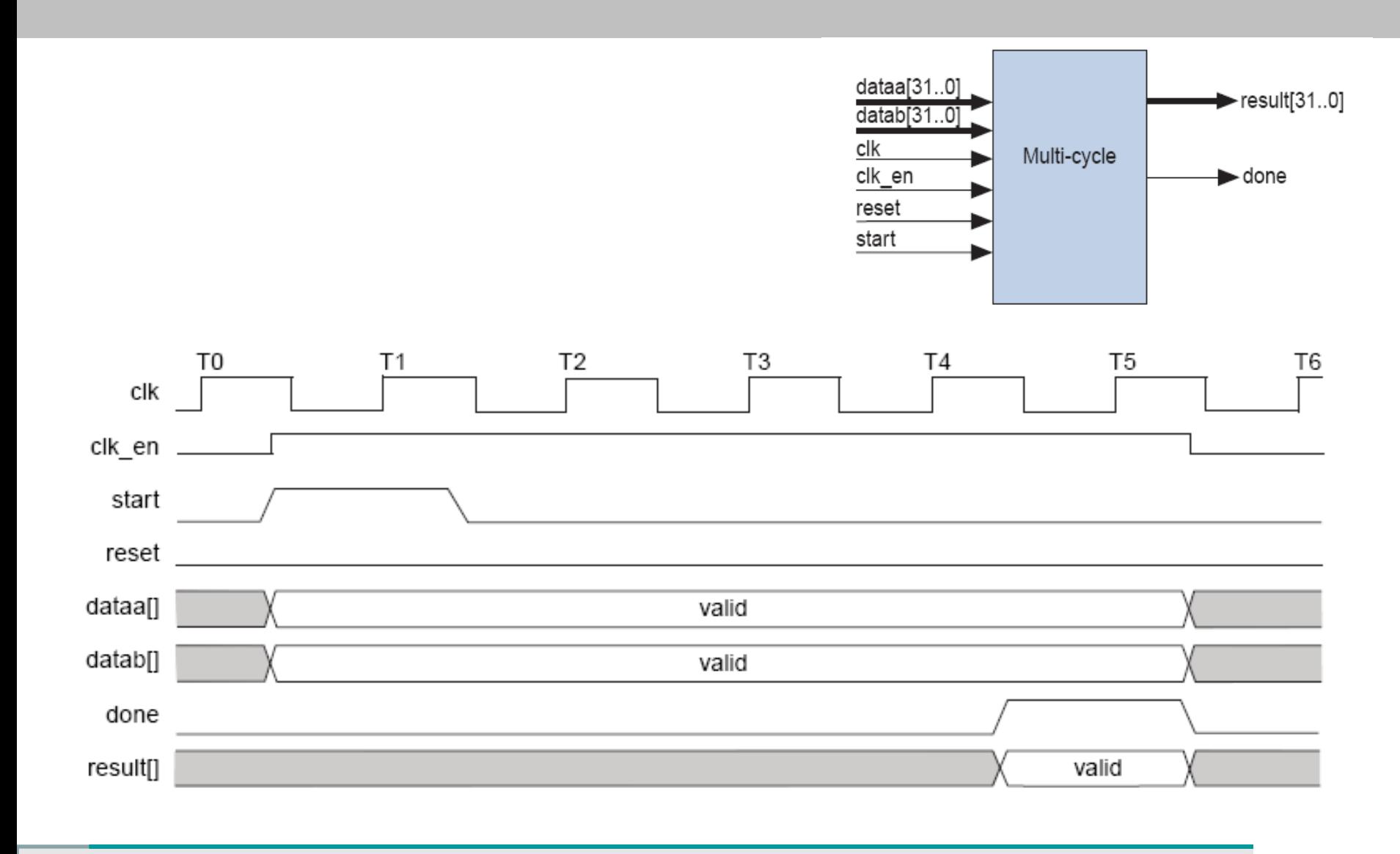

Я

### **Extended instructions**

- More than 1 instruction in the bloc
- Use a power of 2 instruction space (1, 2, 4, 8, ...256)
- n[ ... ] signals added for instruction index

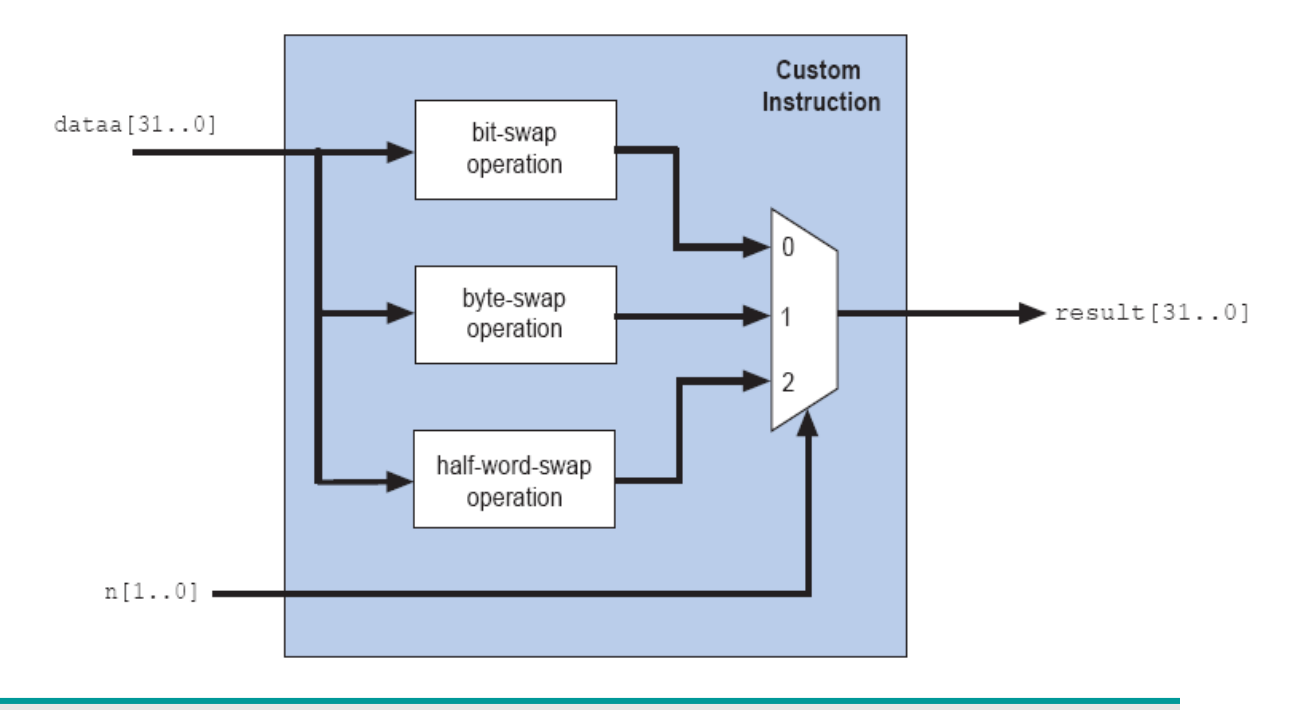

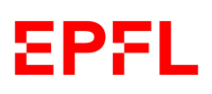

### **Internal Register File**

- Internal registers  $\rightarrow$  until 32
- 2 sources registers (Ra, Rb)
- 1 destination register (Rc)
- Can be mixed with Dataa, Datab or Datac 32 bits data bus

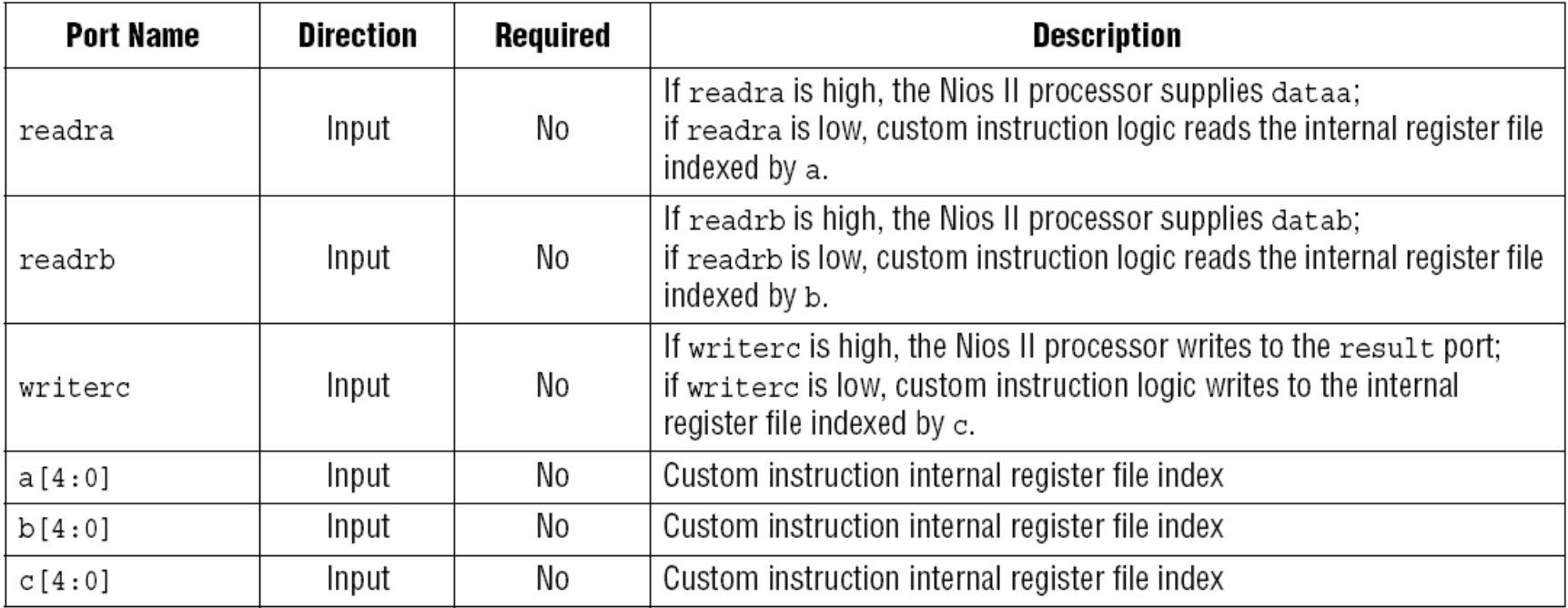

RB - 2021

# **Internal Register File**

- Example of mixed data selection
- dataa, datab and Rc

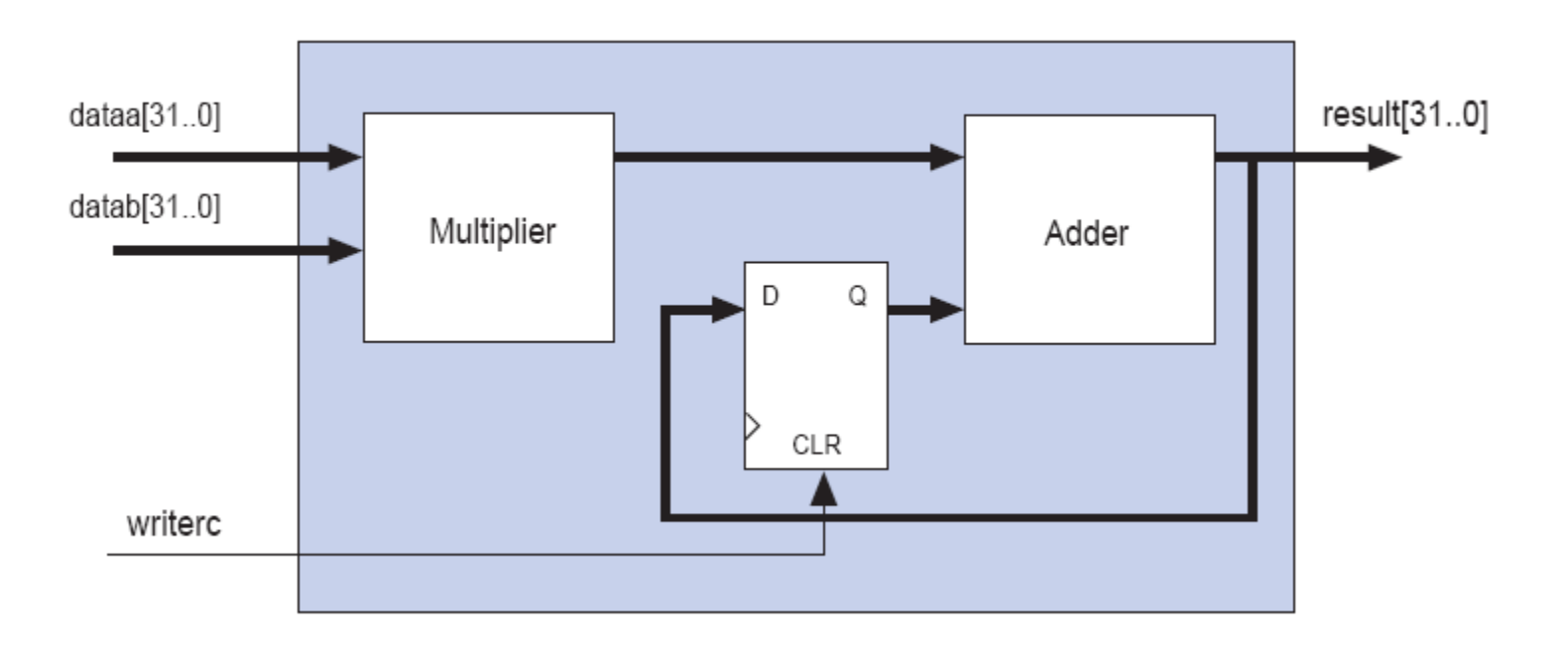

RB - 2021

### **External interface**

- External access allowed for multi-cycle access
- Available with internal register file too

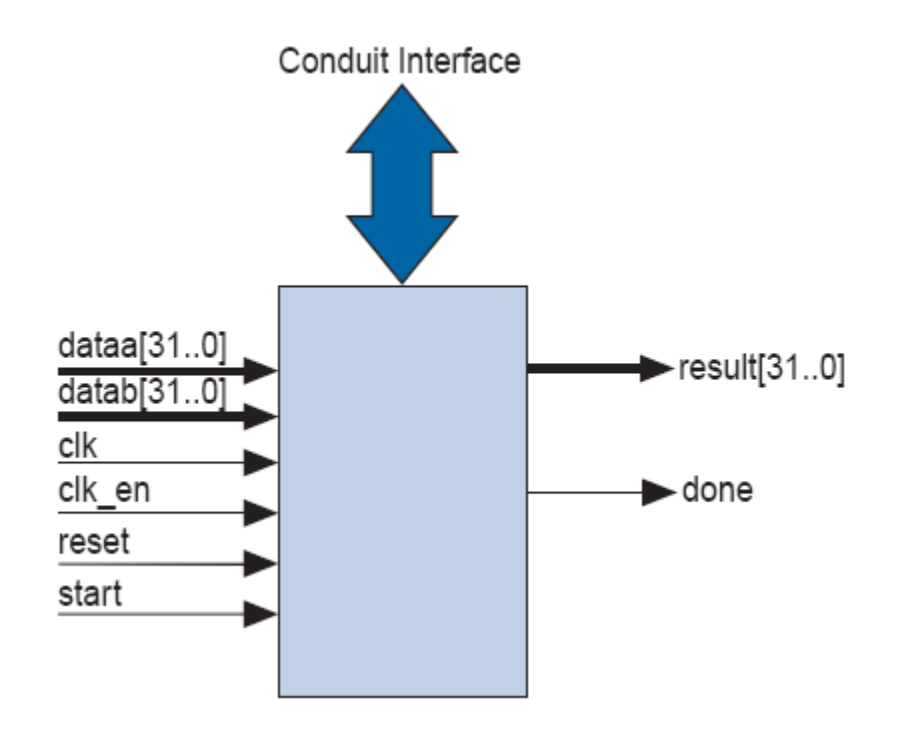

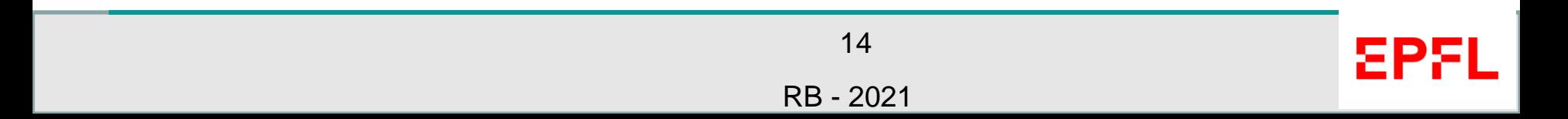

# **Custom Instruction**

#### • Access done in C with macro defined

```
#define ALT CI BITSWAP N 0x00
#define ALT CI BITSWAP(A) builtin custom ini(ALT CI BITSWAP N, (A))
```
- Use extension of gcc
- Instruction: \_\_builtin\_custom\_*o***n***i<sup>1</sup> i2 (instr num, input 1, input 2)*
	- Types of **o** *i*<sub>1</sub> *i*<sub>2</sub>:
		- i integer
		- f float
		- p void \*

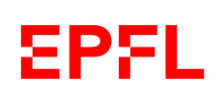

# **Custom Instruction**

- Example:
	- *void \*\_\_builtin\_custom\_pnif (int n, int dataa, float datab);*
	- *pnif* :
		- *p* output: void \*
		- *n* separator
		- *i* input 1: integer
		- *f* input 2: float (32 bits)
		- All 3 parameters **o** *i*<sub>1</sub> *i*<sub>2</sub> are optional

void \_\_builtin\_custom\_nf (int n, float dataa); float \_\_builtin\_custom\_fnpi (int n, void \* dataa, int datab);

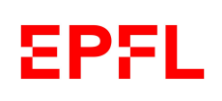

#### **Custom instruction example of use**

• 2 instructions defined :

```
1. /* define void udef macrol(float data); */
2. #define UDEF MACRO1 N 0x00
3. #define UDEF MACRO1(A) builtin custom nf (UDEF MACRO1 N, (A));
4. /* define float udef macro2 (void *data); */
5. #define UDEF MACRO2 N 0x01
6. #define UDEF MACRO2(B) builtin custom fnp(UDEF MACRO2 N, (B));
7.
8. int main (void)
9. {
10.float a = 1.789;
   float b = 0.0;
11.
12. \qquad float *pt a = &a;
13.14. UDEF MACRO1(a);
15. b = UDEF MACRO2((void * )pt a);
16.
      return 0;
17. \}
```
RB - 2021

### **Assembly language definition**

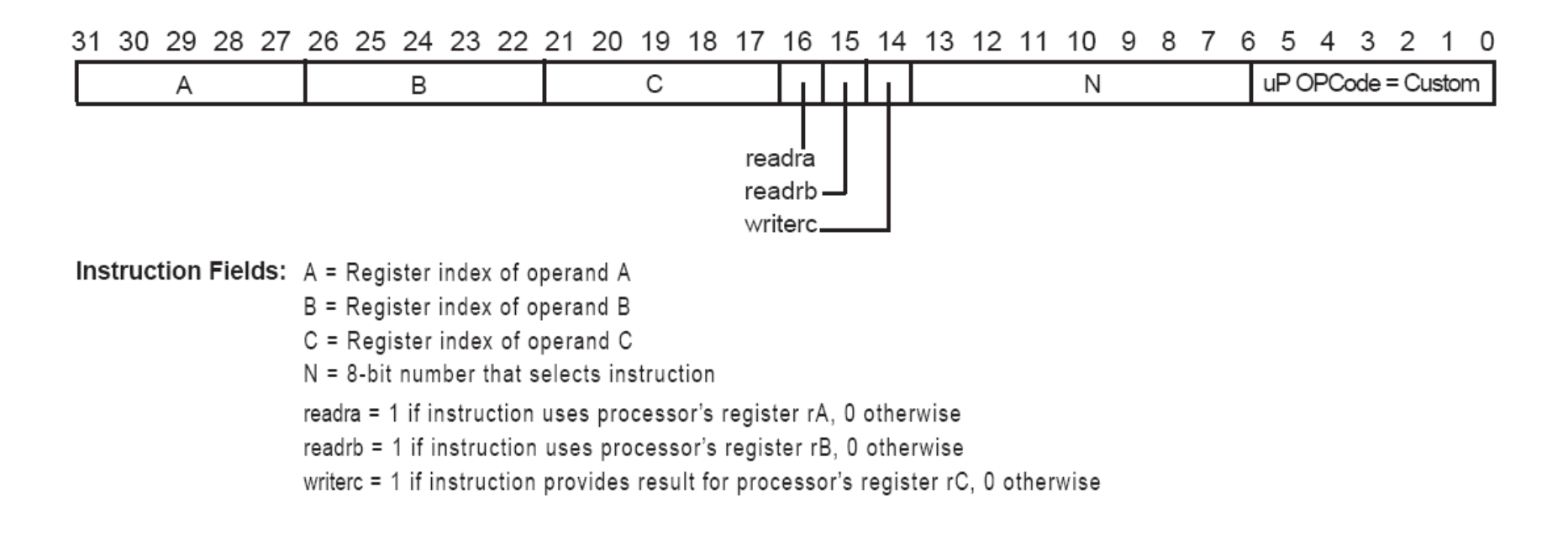

# • Custom opcode : 0x32

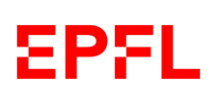

### **Instruction assembly syntax**

- Assembly syntaxe: ➢custom N, xC, xA, xB
	- ➢ N: instruction number from *system.h* ➢ x: r NIOS II register through dataa, datab and result readra, rb, rc at **1**  $\triangleright$  x: c Custom register file through a[], b[], c[] selection readra, rb, rc at **0**

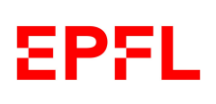

### **Implementation**

• Implementation in HDL (VHDL or Verilog) through SOPC Builder

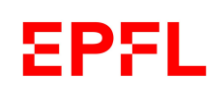

#### **Exercise**

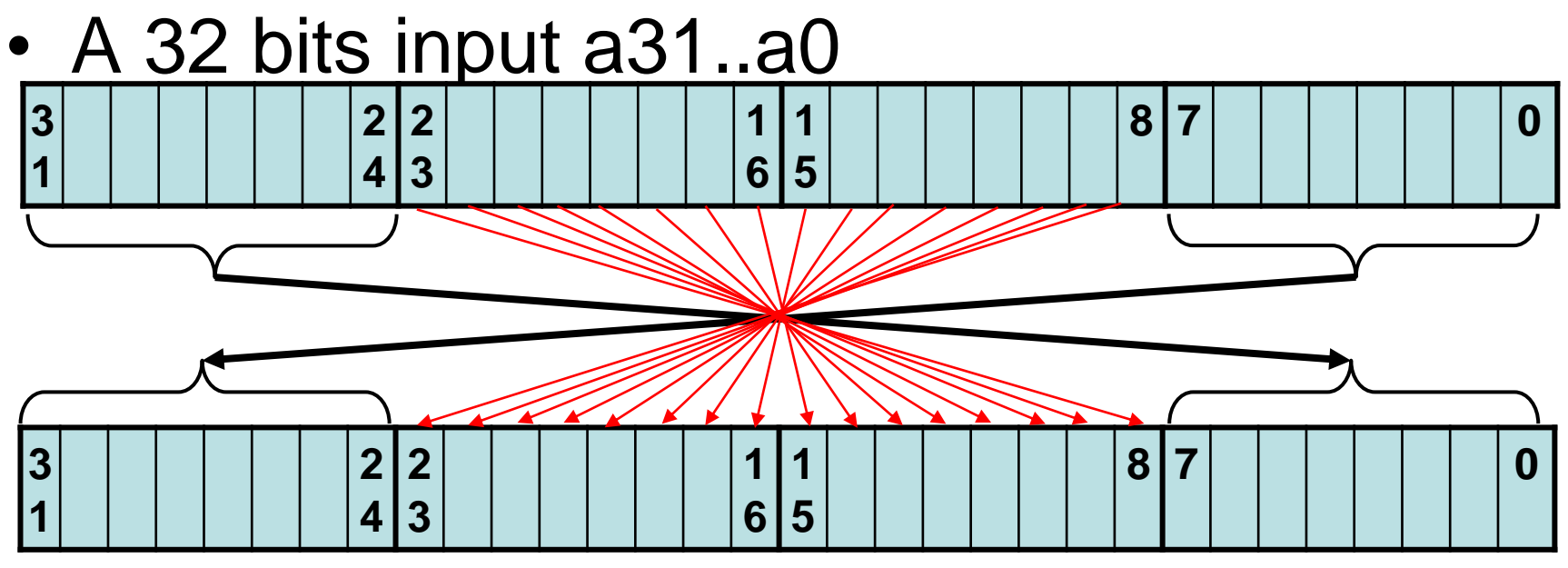

• A 32 bits output result o31..o0

 $\triangleright$  a31.. a24  $\rightarrow$  o7 .. o0 byte position change  $\triangleright$  a7 .. a0  $\rightarrow$  031 .. 024  $\triangleright$  a23 .. a8  $\rightarrow$  08 .. 023 bits order change !

RB - 2021

#### **Exercise**

- This function can be done for a single variable
- This function can be done in a table of 1 to thousand of long data
	- ➢Do this function in C
	- ➢Implement it as a custom instruction
	- ➢Implement it in an accelerator module
	- →Implement it with the help of C2H
- Measure the performance in all case